# **LIFE IN A BOTTLE**

## **TRIPTYCH - 3 PANEL IMAGE**

## WHAT IS A TRIPTYCH?

- A triptych is a work of art that is divided into three sections
- Some historical examples:

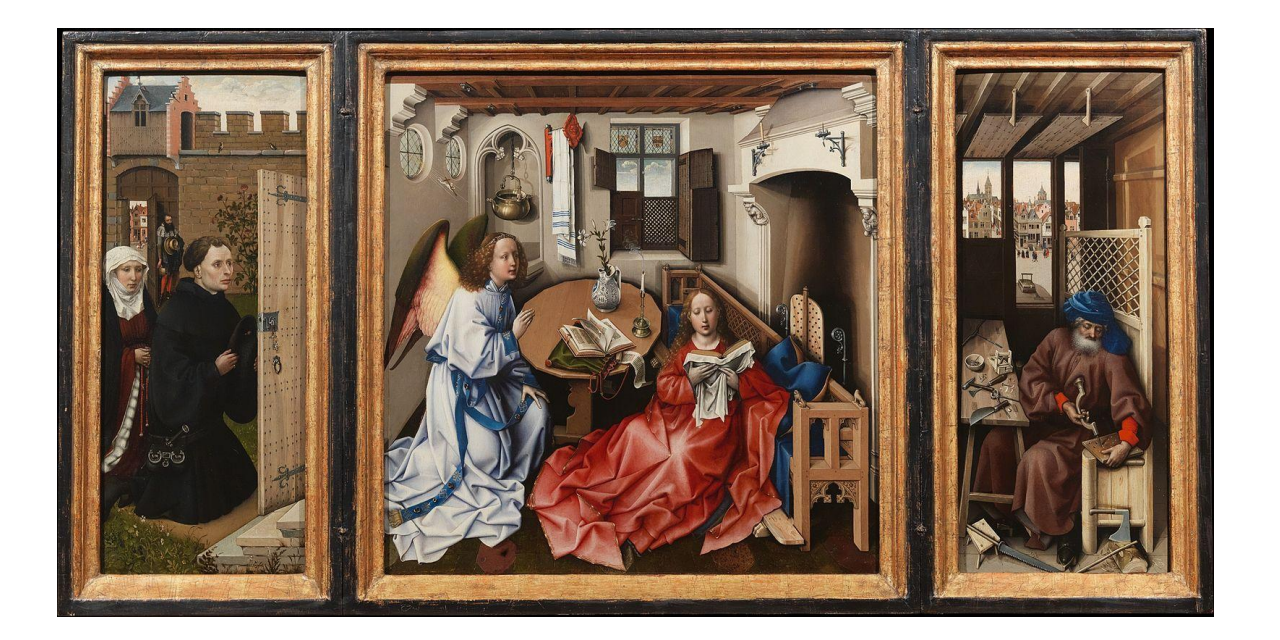

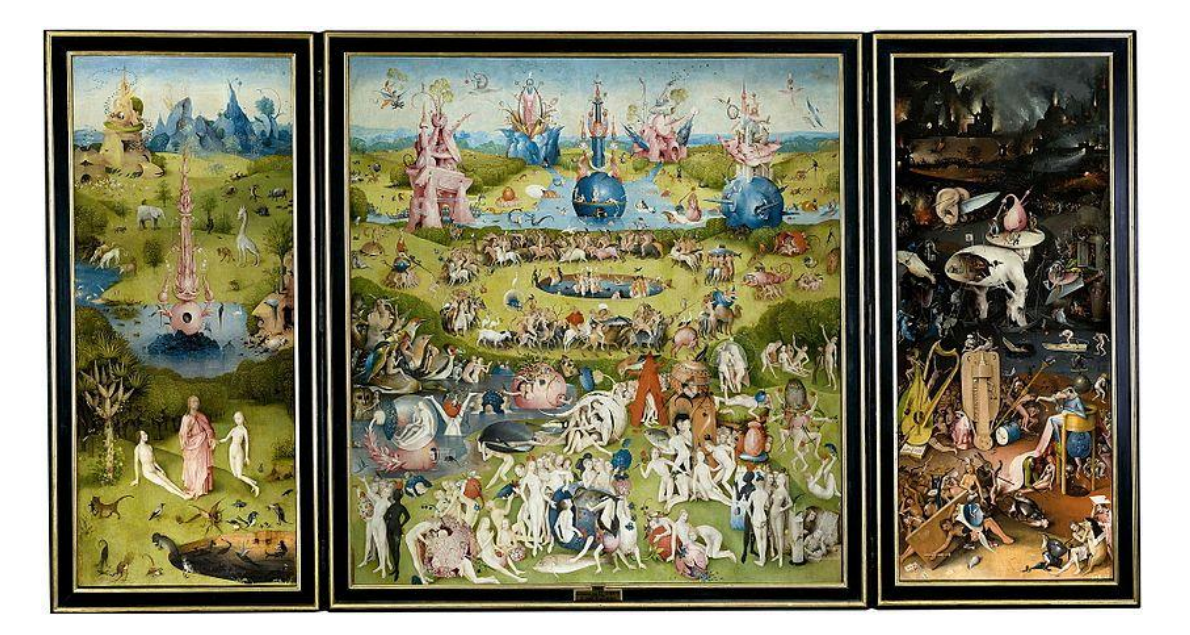

The ["Merode Altarpiece](https://en.wikipedia.org/wiki/Merode_Altarpiece)", attributed to the workshop of [Robert Campin,](https://en.wikipedia.org/wiki/Robert_Campin) c. 1427–32 [Hieronymus Bosch](https://en.wikipedia.org/wiki/Hieronymus_Bosch), *[The Garden of Earthly Delights](https://en.wikipedia.org/wiki/The_Garden_of_Earthly_Delights)*, 1490–1510. [Museo del Prado,](https://en.wikipedia.org/wiki/Museo_del_Prado) Madrid

## SOME MODERN EXAMPLES

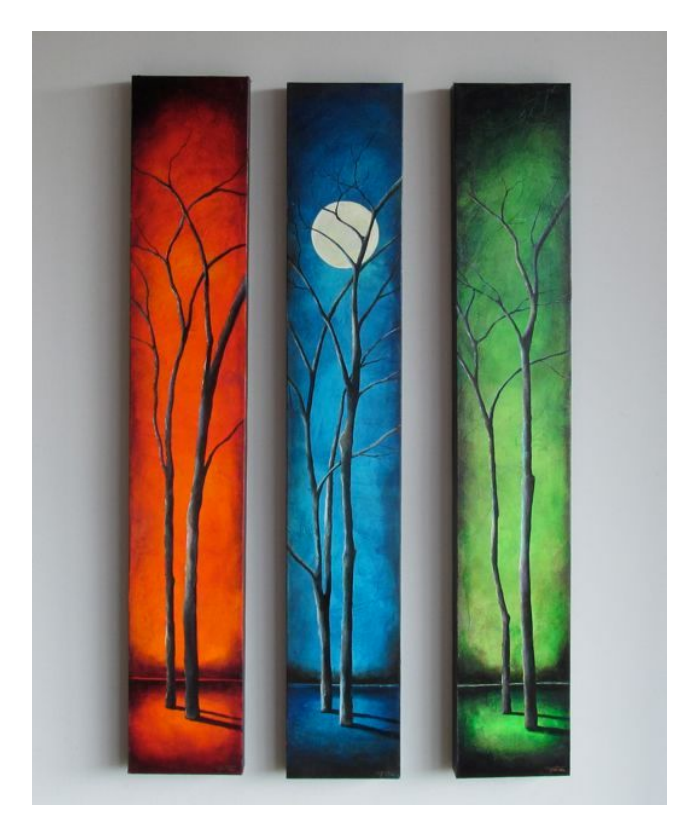

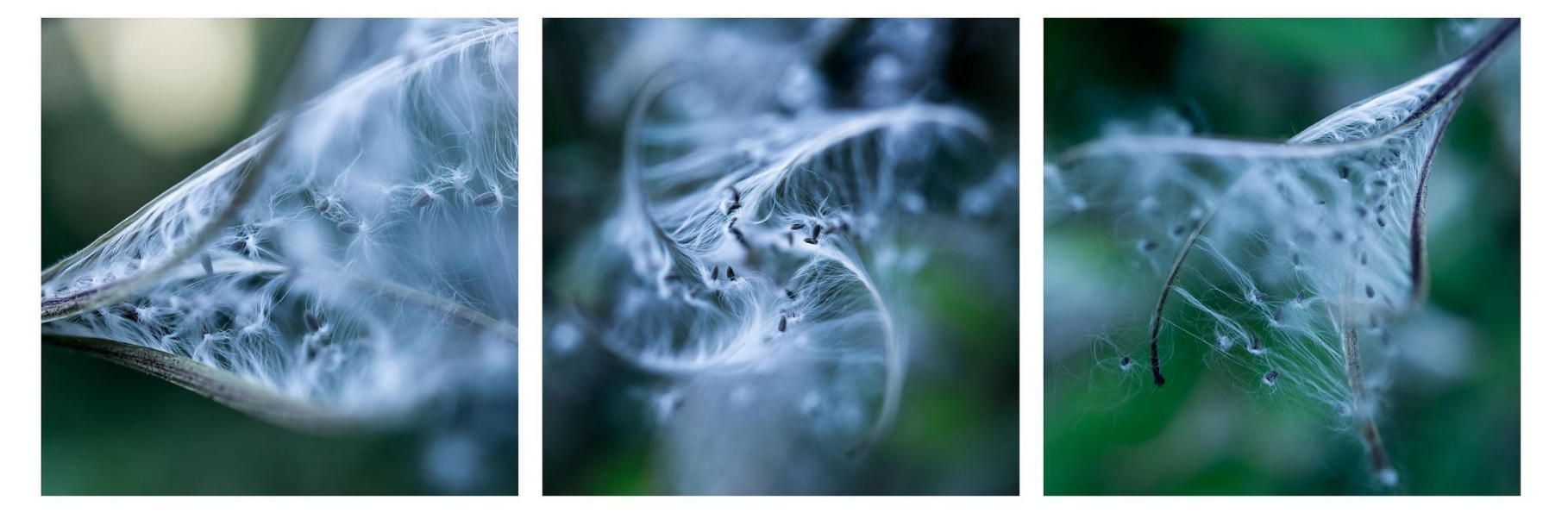

A [triptych](https://en.wikipedia.org/wiki/Triptych) of the seed heads of a [Great Willowherb](https://en.wikipedia.org/wiki/Epilobium_hirsutum) (*Epilobium hirsutum*)

THREE DIMENSION TRIPTYCH, TINA PALMER STUDIOS

## BIRDS - SCOTT HUTCHISON

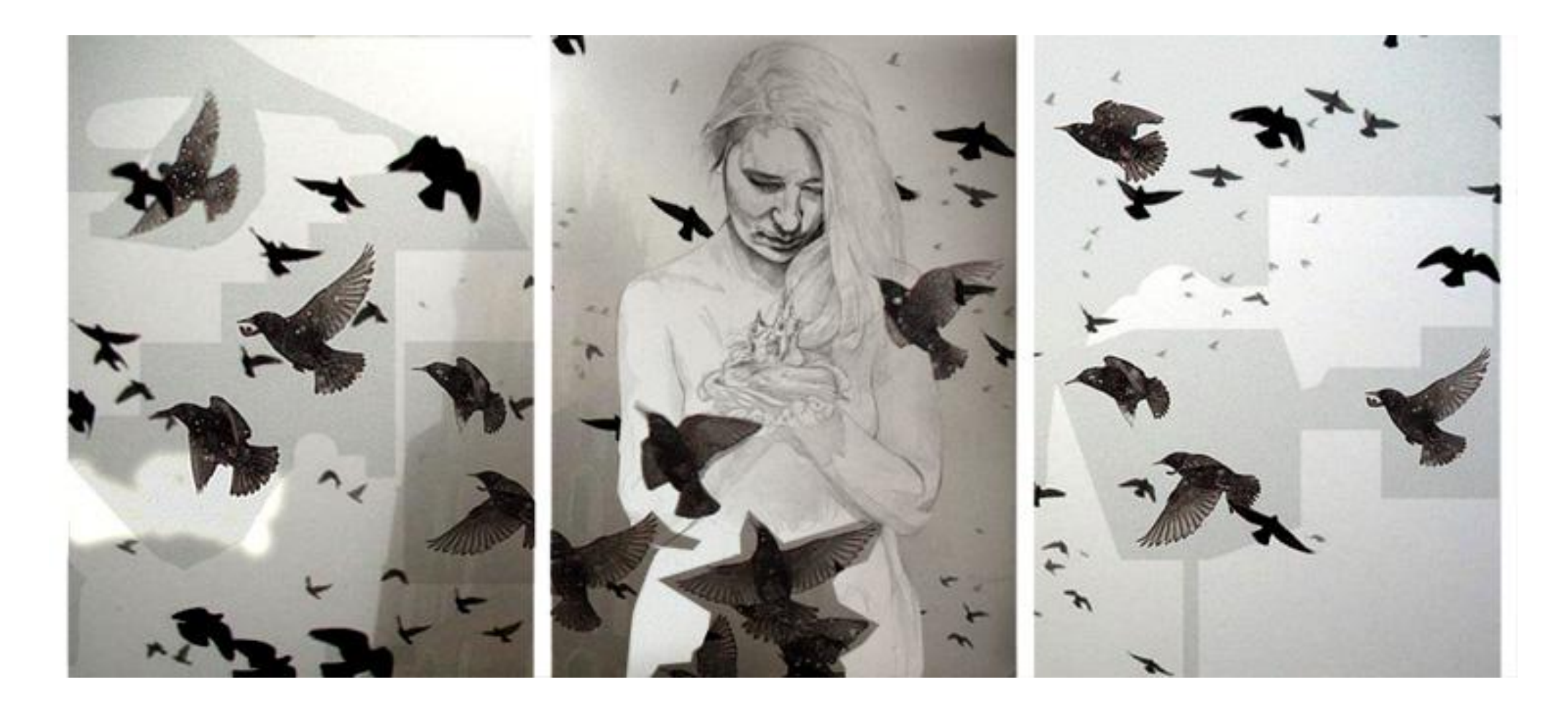

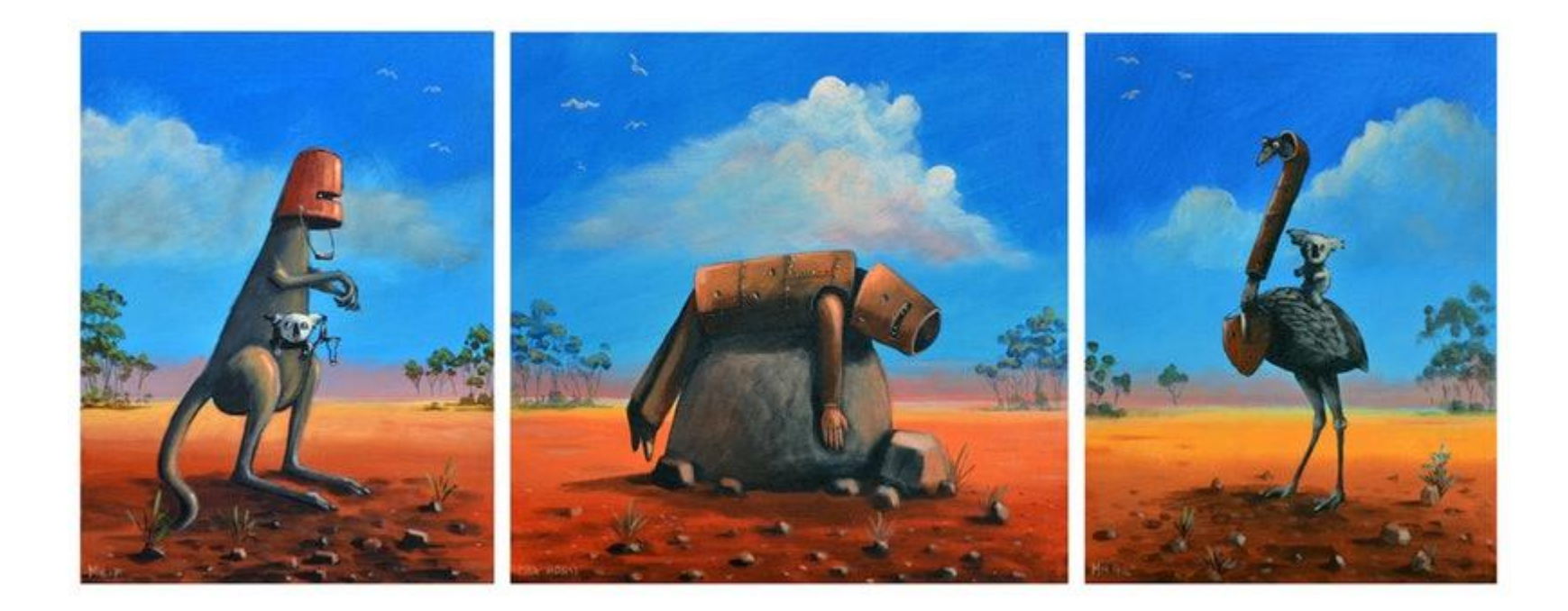

Shop (CreativeWork) Ned Kelly Triptych by Max Horst Sokolowski.

## **Elements of Art**

These are the basic elements that are used by Artists in creating Art; they are what you use to create an aesthetically pleasing work. When we make Art, we need to understand and apply these seven Elements of Art.

#### Line

A mark made by a pointed tool such as a brush, pen or stick; a moving point.

### Shape

A flat, enclosed area that has two dimensions, length and width. Artists use both geometric and organic shapes.

#### Color

Is one of the most dominant elements. It is created by light. There are three properties of color; Hue (name,) Value (shades and tints,) and Intensity (brightness.)

### Value

Degrees of lightness or darkness. The difference between values is called value contrast.

#### Form

Objects that are three-dimensional having length, width and height. They can be viewed from many sides. Forms take up space and volume.

## Texture

Describes the feel of an actual surface. The surface quality of an object; can be real or implied.

#### Space

Is used to create the illusion of depth. Space can be two-dimensional, three-dimensional, negative and/or positive.

## **Principles of Design**

These are the standards or rules to be observed by Artists in creating works of Art: they are how to create and organize Artwork. When elements are utilized with the principles in mind, outstanding Artwork is created.

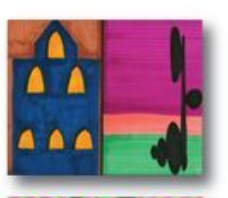

#### **Balance**

A distribution of visual weight on either side of the vertical axis. Symmetrical balance uses the same characteristics. Asymmetrical uses different but equally weighted features.

## Contrast

The arrangement of opposite elements (light vs. dark, rough vs. smooth, small vs large, etc...) in a composition so as to create visual interest.

## Emphasis

Used to make certain parts of an Artwork stand out. It creates the center of interest or focal point. It is the place in which an Artist draws your eye to first.

### Movement

How the eye moves through the composition; leading the attention of the viewer from one aspect of the work to another. Can create the illusion of action.

### Pattern

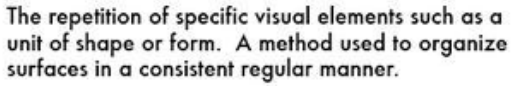

Regular repetition of, or alternation in elements to create cohesiveness and interest.

## Unity

Visually pleasing agreement among the elements in a design; It is the feeling that everything in the work of Art works together and looks like it fits.

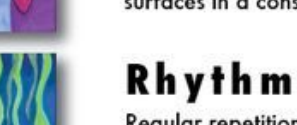

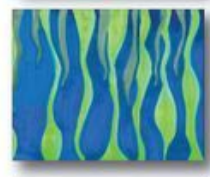

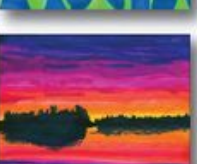

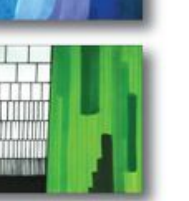

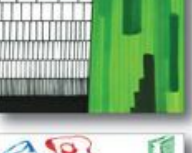

## YOU WILL DESIGN…

- 3 frames/panels
- theme is LIFE IN A BOTTLE
- $\blacksquare$  images used must be either your own works drawn, photographed, painted, or abstract design. Or could be borrowed from the internet. If from the net, use the following only:

 Google images, usage rights, labeled for noncommercial reuse with modification. Although, some state no attribution, if you have a photographer's name, have it listed on a separate paper for me.

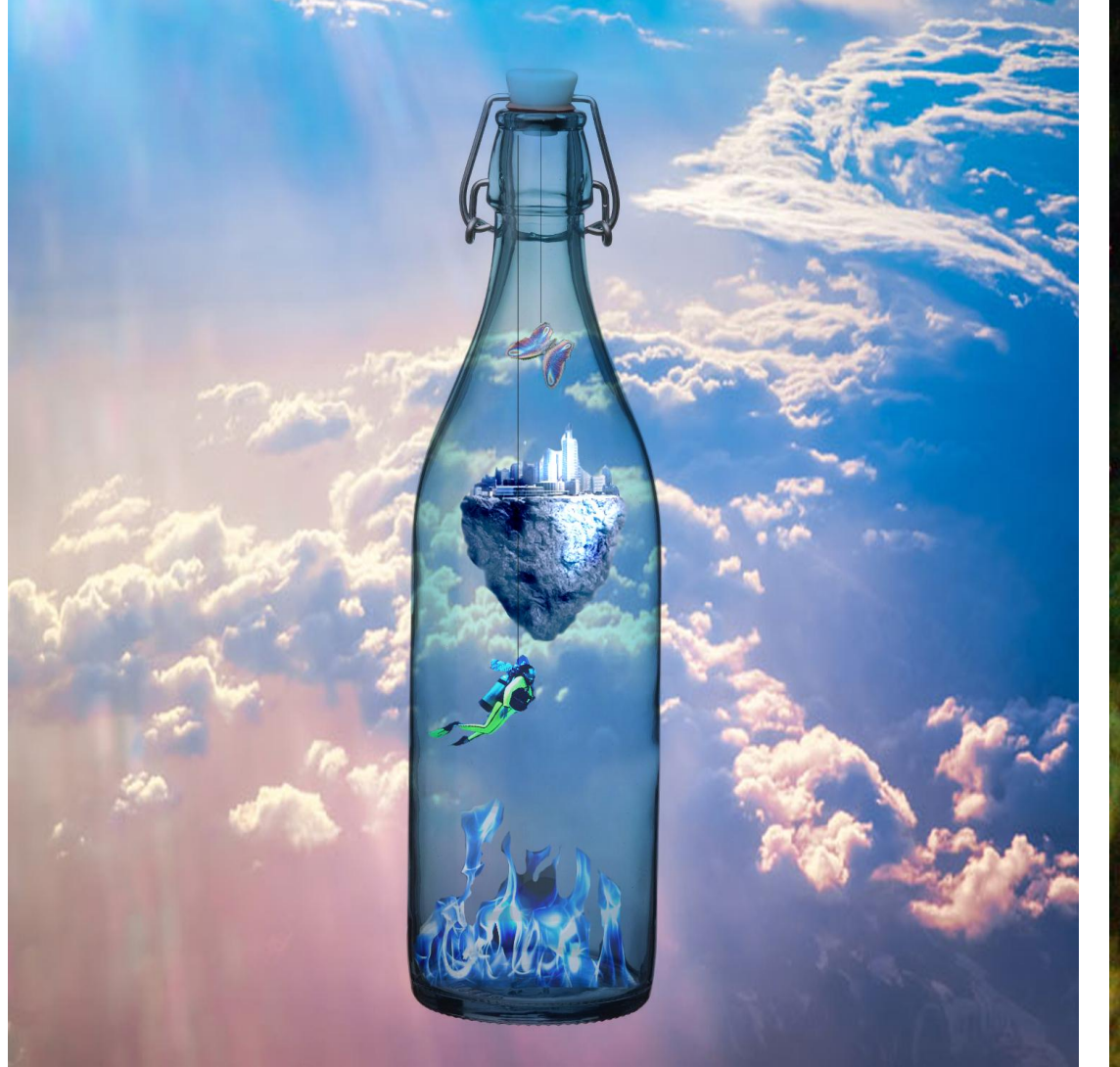

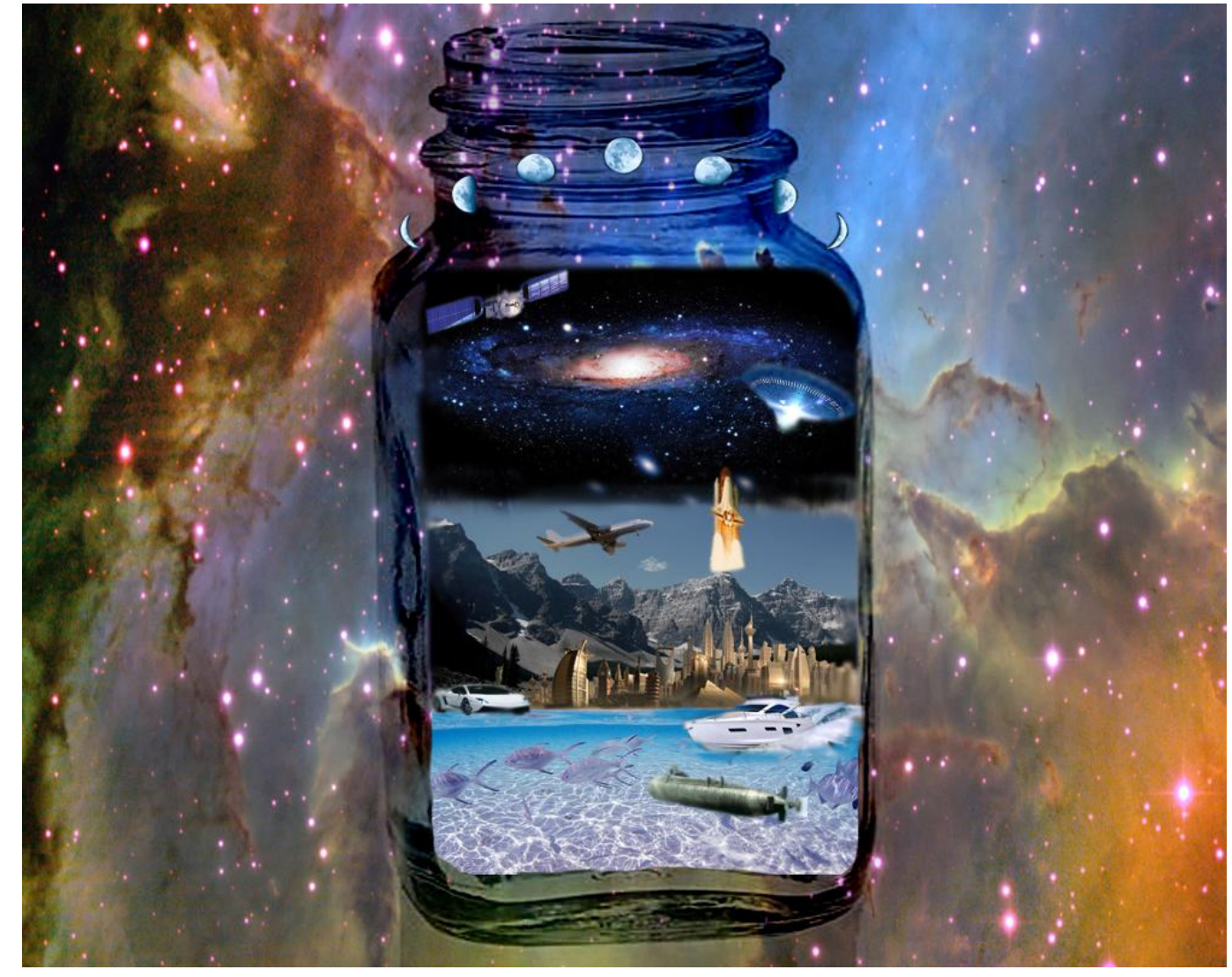

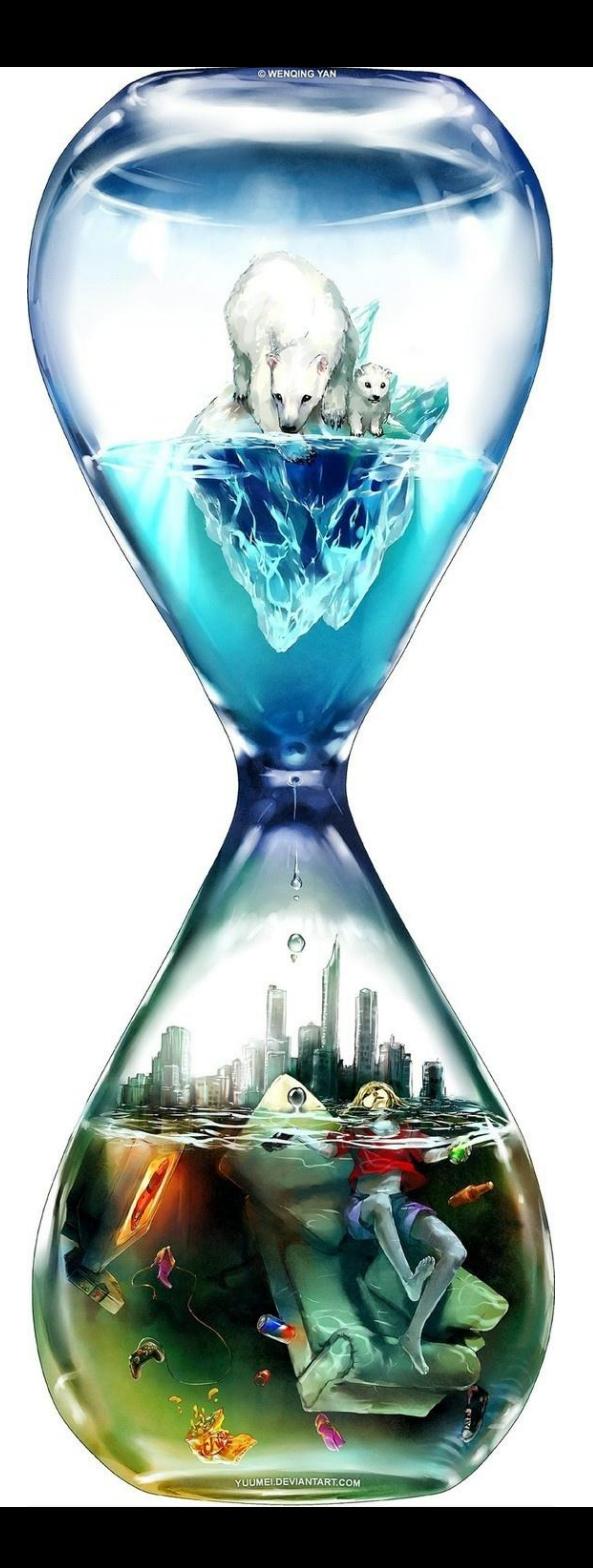

Work slowly and think about the image you are creating as a WHOLE.

It should be interesting and creative, not just a bunch of random objects put together.

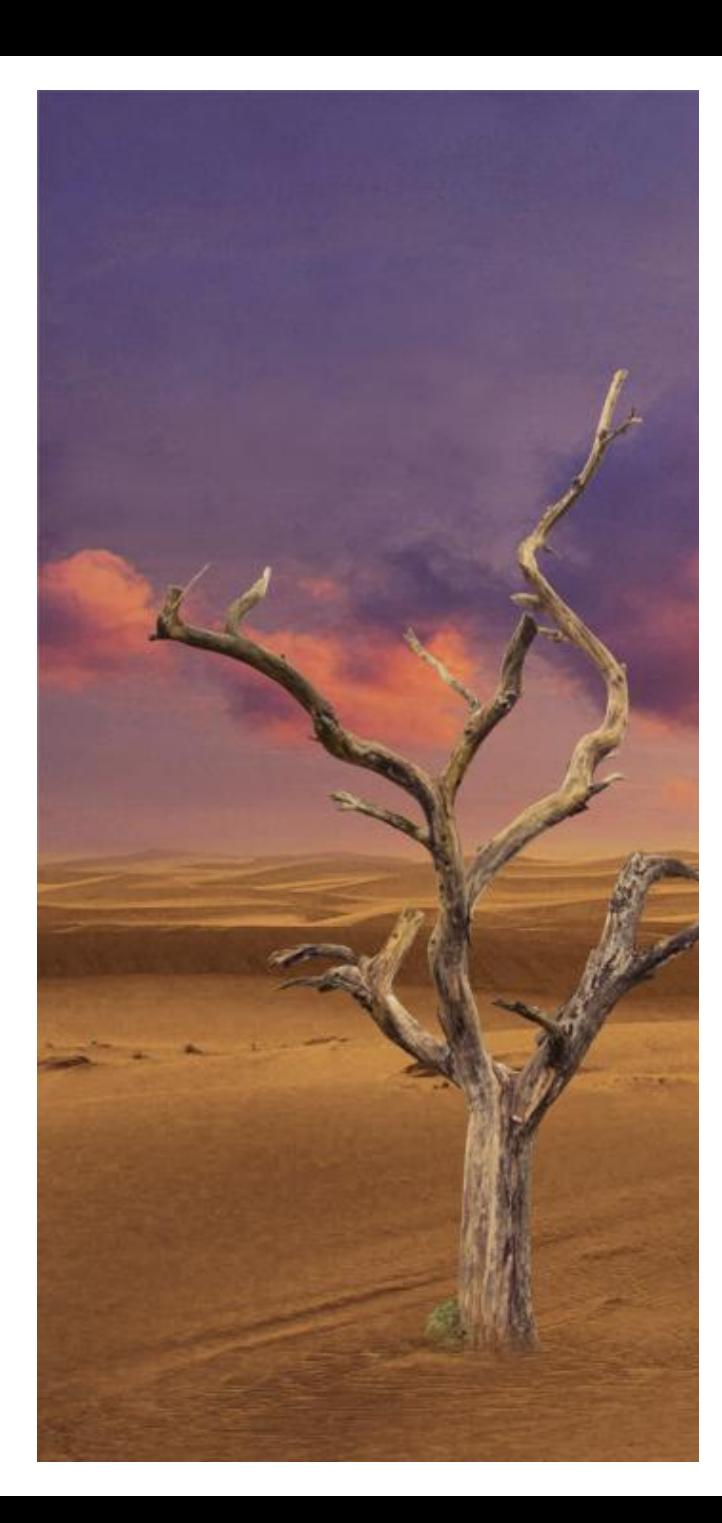

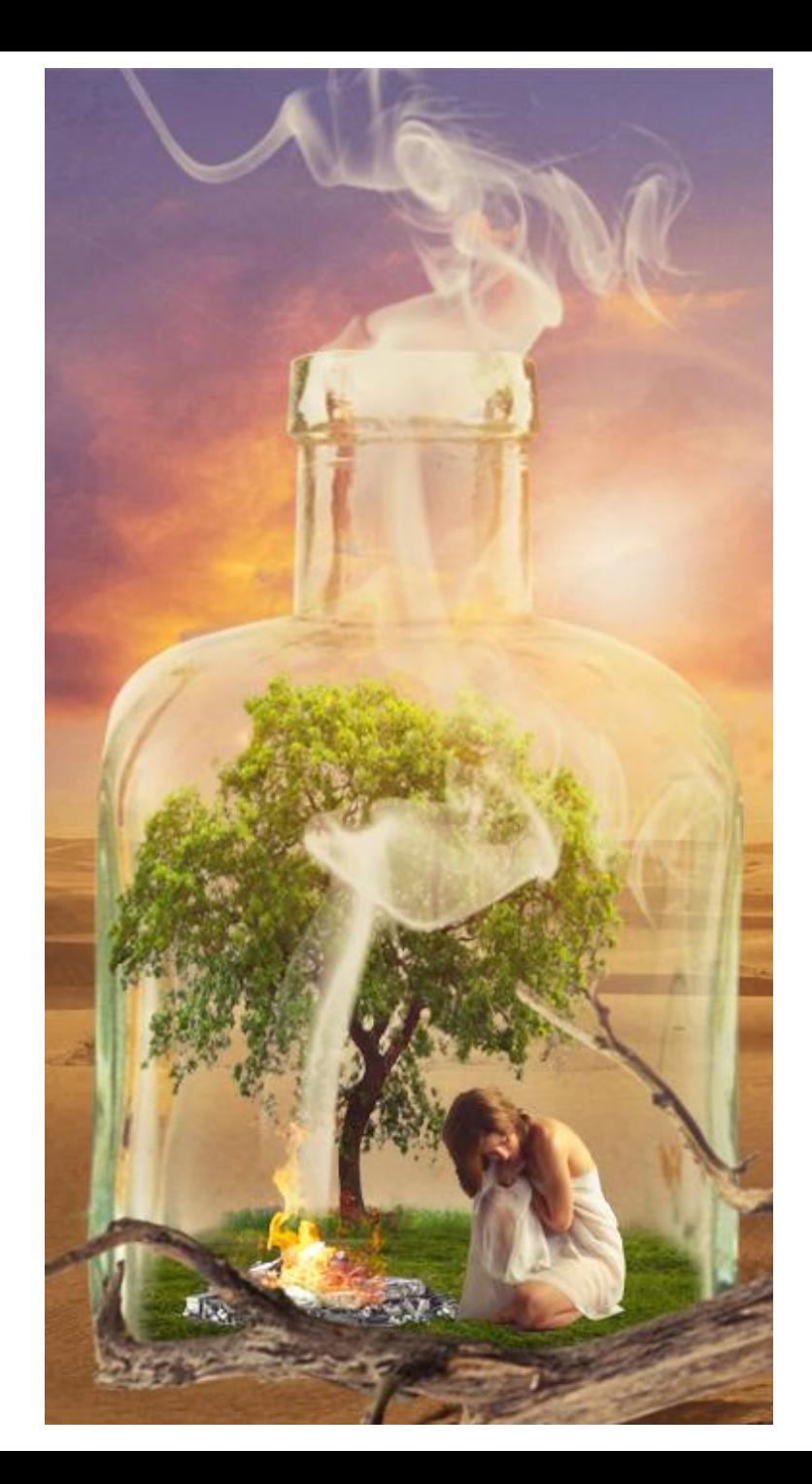

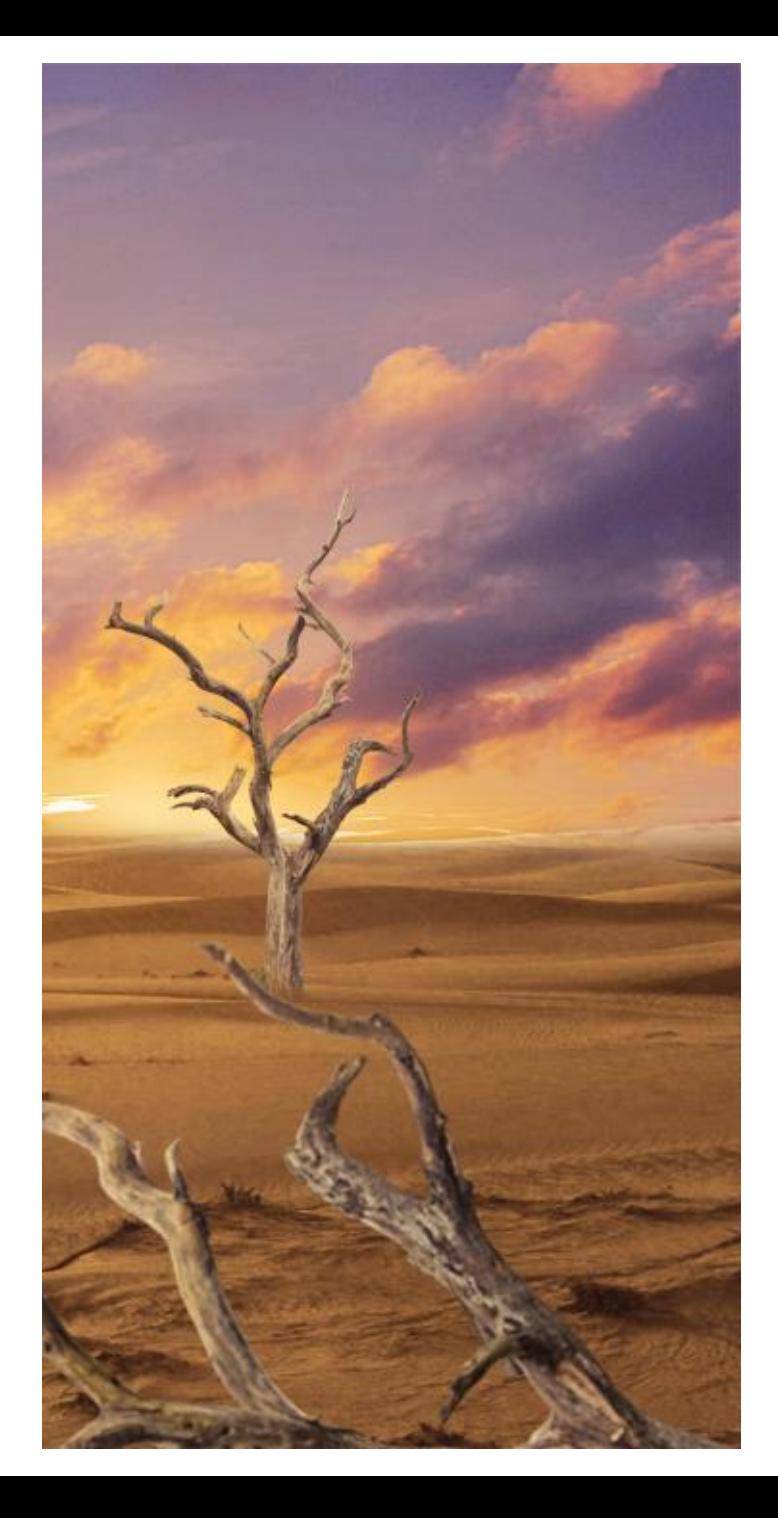

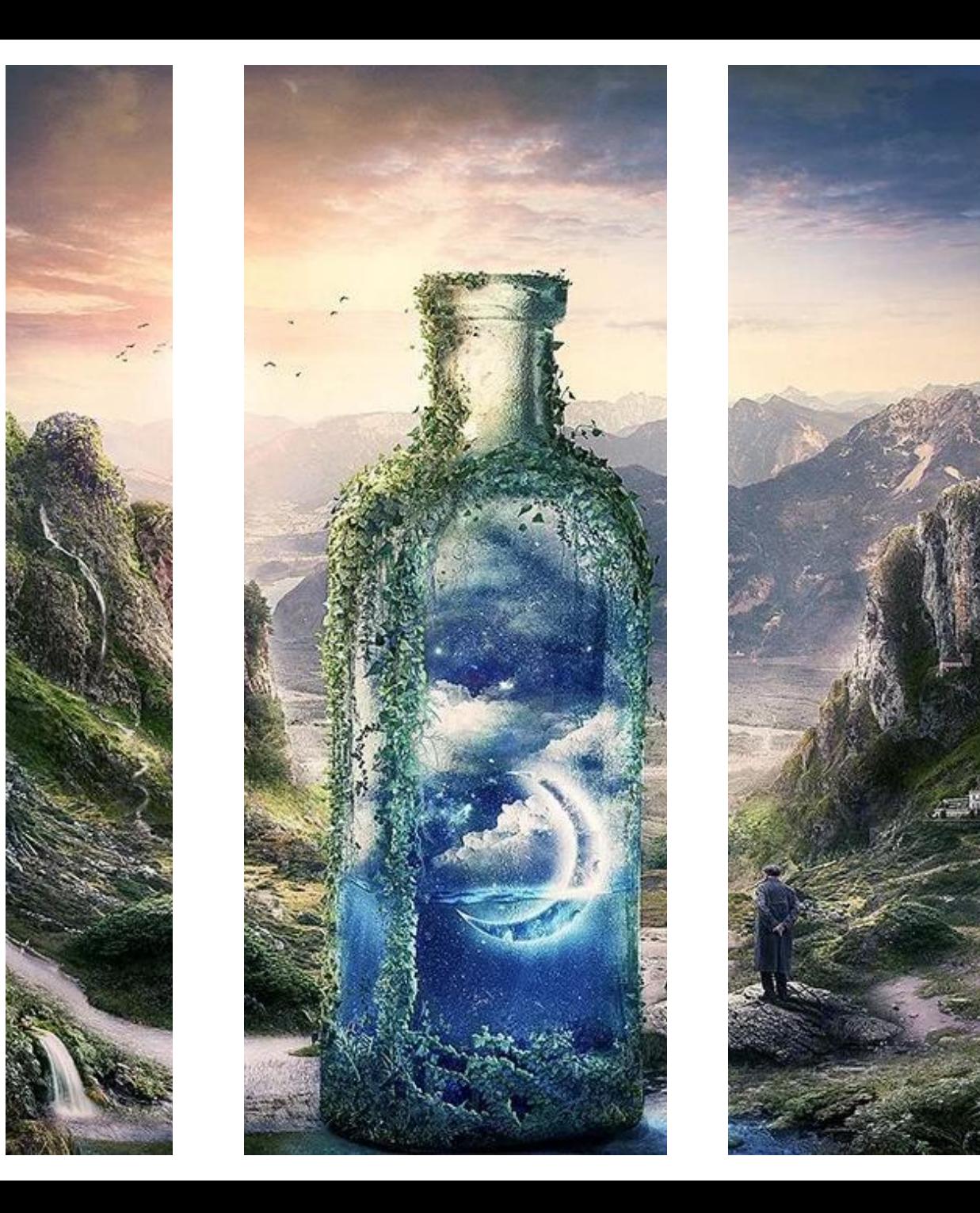

Here is a GREAT step-by-step tutorial:

<http://icanbecreative.com/article/create-tiny-world-in-a-bottle-photoshop-tutorial/>

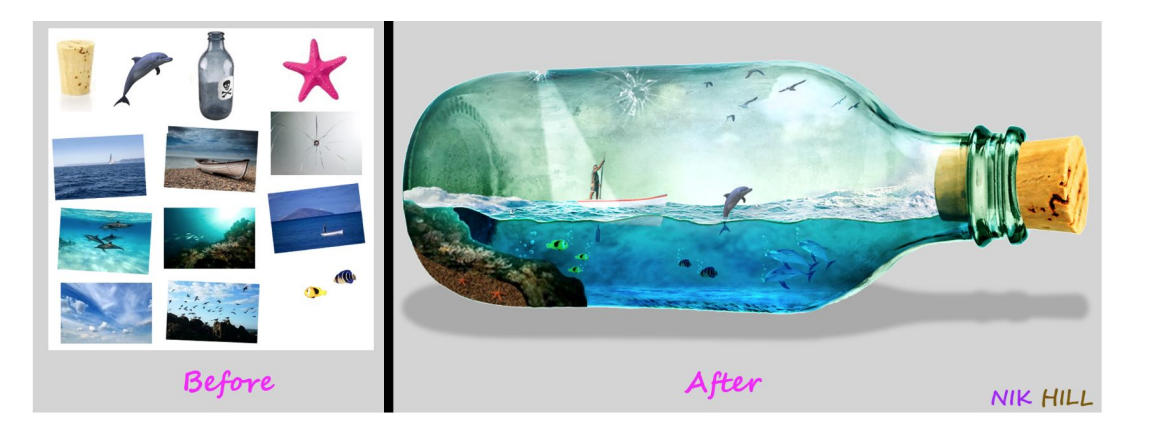

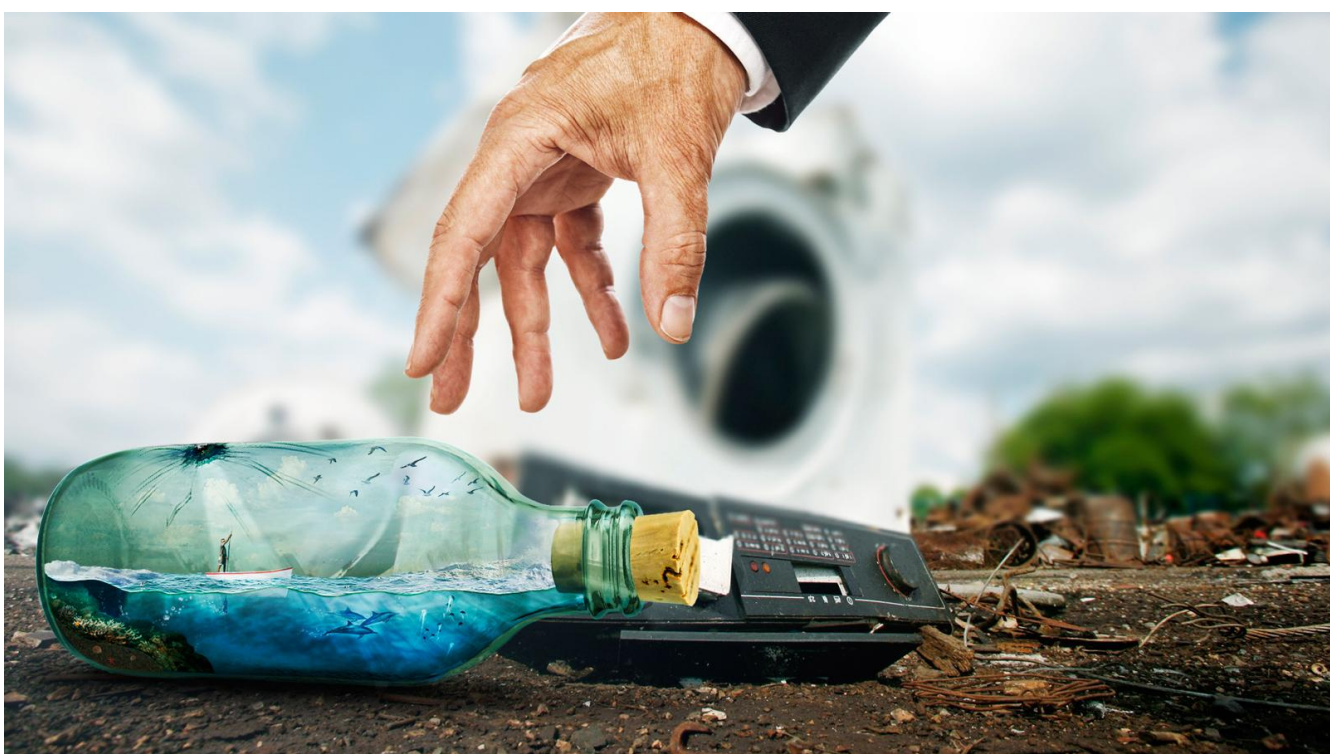

Here is a YouTube tutorial about combining water with an image:

<https://www.youtube.com/watch?v=HVZ1VRZqkOY>

## THEME: LIFE IN A BOTTLE

- Texture, color, space.
- Colour is important here work with a custom created palette
- Go for an emotion based on your colours does your image feel dark, gloomy or bright and glorious
- Needs to have an ongoing theme between the 3

## DRAW FIRST

- Draw a few sketches on paper to get your ideas down and let me okay it first!
- Then move onto Photoshop

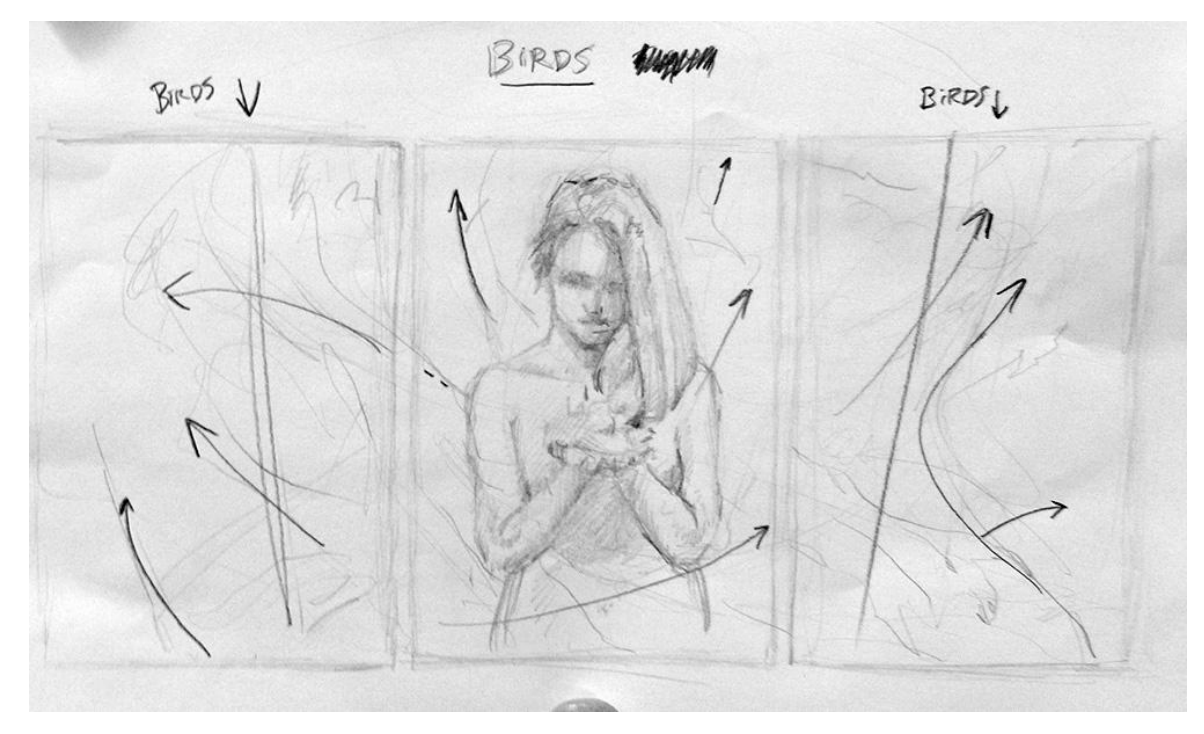

Artist: Scott Hutchison

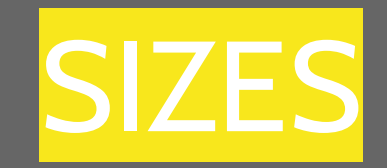

- Each rectangle will be approx. 8 inches by 5 inches and will fit onto a 11x17 paper.
- Design for a 11x17 inch paper.
- However, you may have one or two of the rectangles thinner and a larger third one (see example a few slides back)

## STEPS IN PHOTOSHOP

- 1. Find a picture of a **bottle** can be any kind of bottle (water, wine, mason jar, etc)
- 2. Find a picture of a cool **background** (clouds, space, nebulae, water…) *this will define the location of your bottle*
- 3. Open both pictures in Photoshop
- 1. Make the pictures the **same size**: Image →Image size
- 2. Put the pictures **together**: Image →Apply Image→ Source →choose a **filter** (lighten, darken, overlay) and change the **opacity**
- 3. Find other images to include in your collage
- 4. Use **precise cutting** techniques to cut out your images (polygonal tool with coloured layers)
- 5. Use **masking** as well to combine images
- 6. Play with the **opacity** for each layer to make sure it blends well
- 7. Add cool shapes, fire, clouds, water or other textures to make the image **interesting**
- **8. Save As PSD and JPG**

## RUBRIC

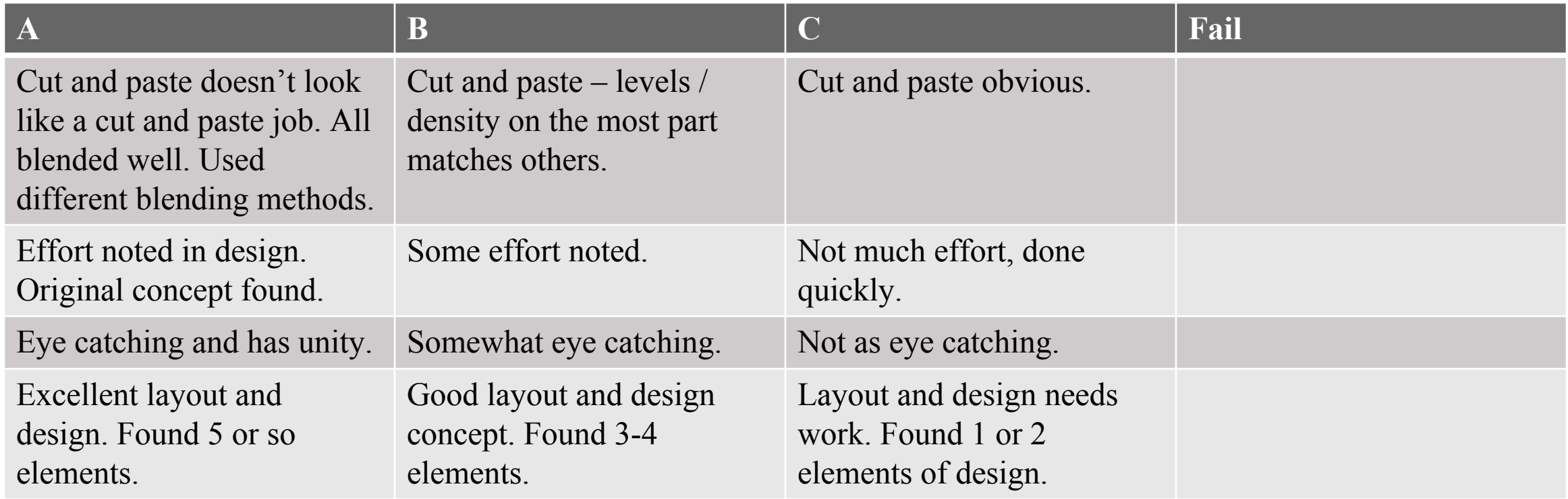

## **HAVE FUN!**